## Payroll Process

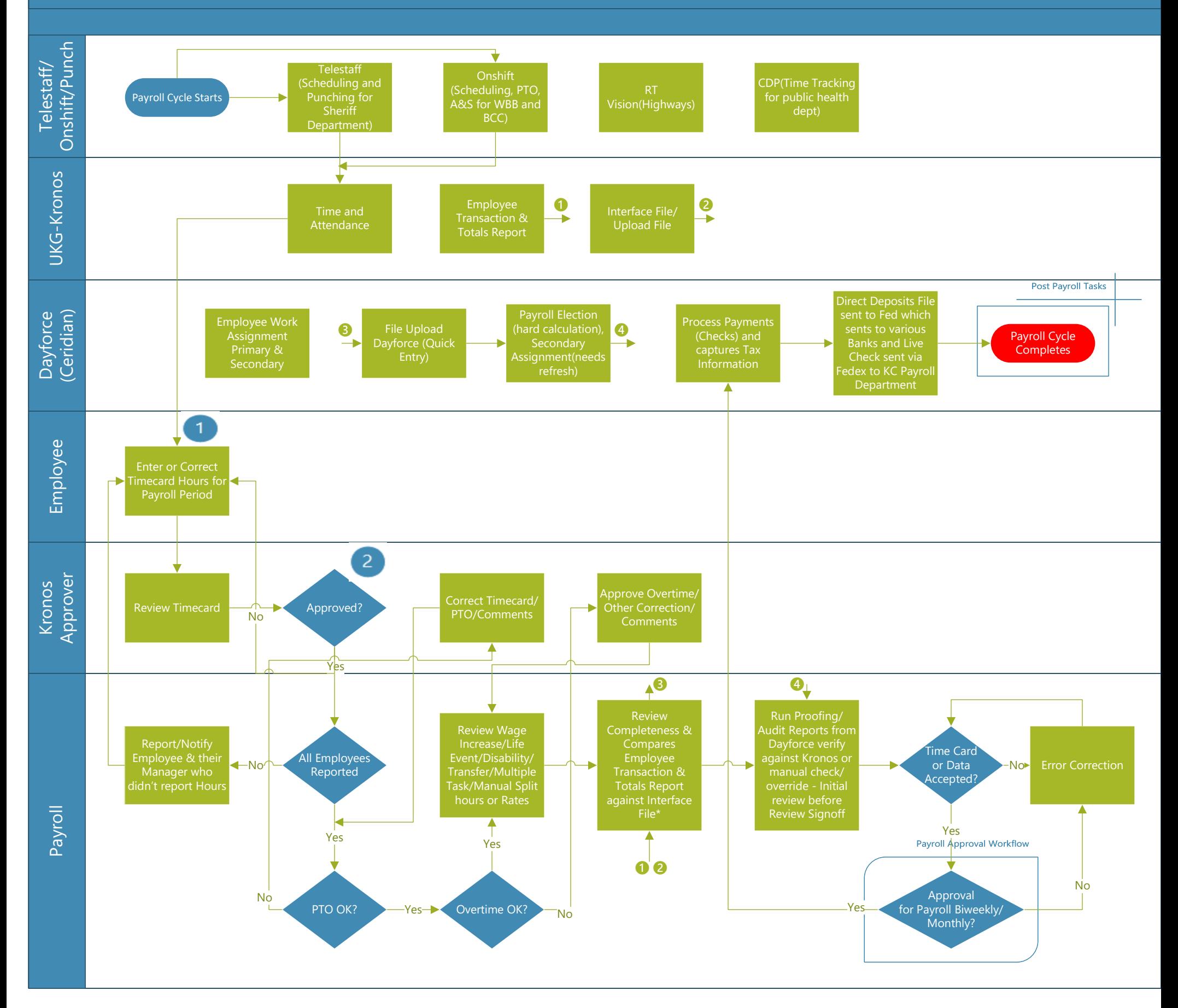

## Payroll Process Diagram

## **Comments**

- Payroll Period ends on Saturday 11:59 PM
- ✓ Timecard Reviewed and Approved by following Tuesday Noon
- ✓ Kronos Approver Manager/Supervisor/Director/CIO
- ✓ \*From Kronos against Dayforce (Quick Entry)
- Monthly Payroll Manual entry in Dayforce quick entry (Timesheet or Spreadsheet)
- Refer Payroll Approval Workflow for Biweekly/Monthly Approval process
- Post Payroll Tasks performed after Payroll Cycle completes

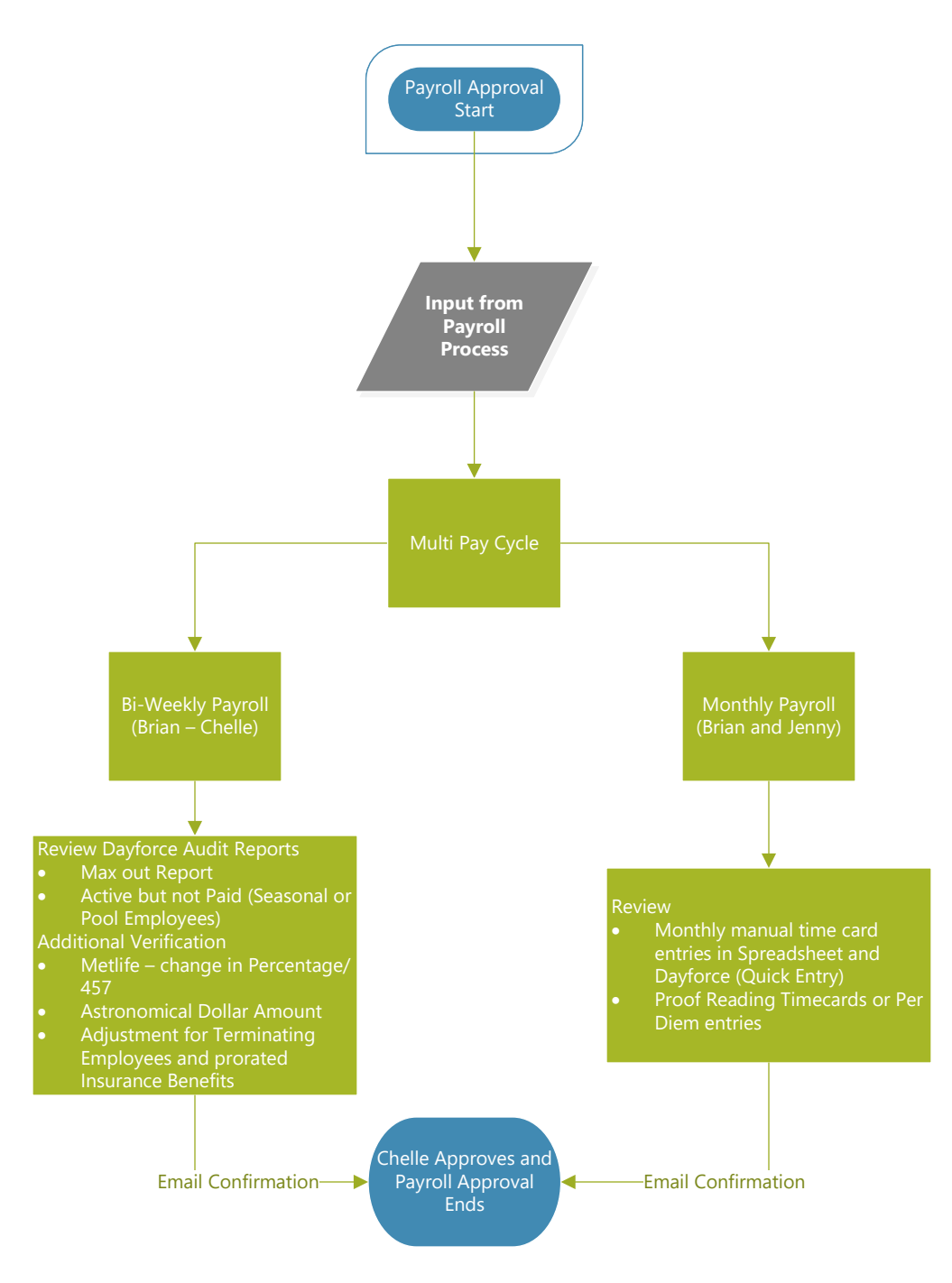

Payroll Approval Workflow

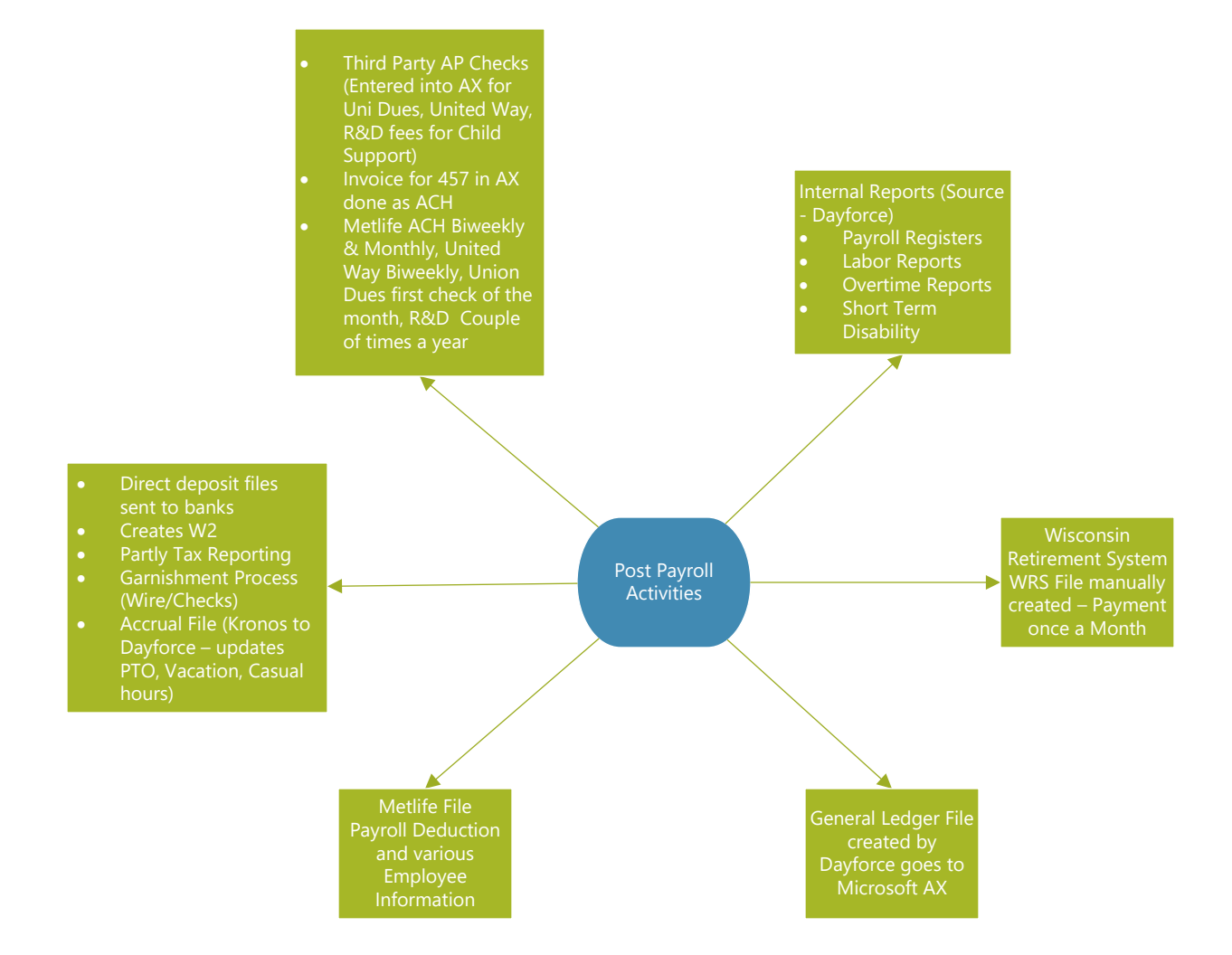

Post Payroll Activities

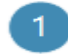

Payroll Period ends on Saturday 11:59 PM

2 Timecard Revieved and Approved by following Tuesday Noon